#### **МИНИСТЕРСТВО СЕЛЬСКОГО ХОЗЯЙСТВА РФ**

Федеральное государственное бюджетное образовательное учреждение высшего образования

**«Кубанский государственный аграрный университет имени И.Т. Трубилина»**

ФАКУЛЬТЕТ МЕХАНИЗАЦИИ

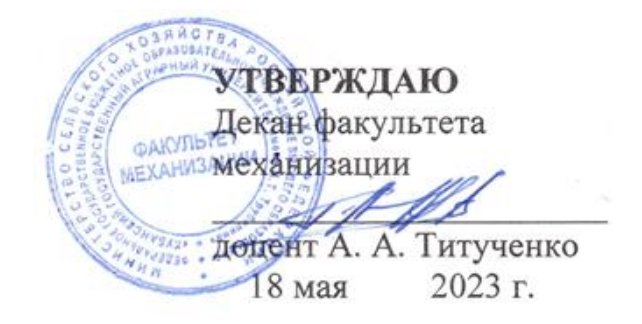

# **Рабочая программа дисциплины**

**Компьютерное моделирование**

**Специальность 23.05.01 Наземные транспортно-технологические средства**

**Специализация № 3 Технические средства агропромышленного комплекса (программа специалитета)**

> **Уровень высшего образования Специалитет**

> > **Форма обучения Очная**

> > > **Краснодар 2023**

Рабочая программа дисциплины «Компьютерное моделирование» разработана на основе ФГОС ВО 23.05.01 «Наземные транспортнотехнологические средства» утвержденного приказом Министерства образования и науки РФ 11 августа 2016 г. № 1022.

Автор: канд. техн. наук, доцент  $\sqrt{G/f}$  Е.Е. Самурганов

Рабочая программа обсуждена и рекомендована к утверждению решением кафедры «Тракторы, автомобили и техническая механика» от 12.05.2023 г., протокол № 10.

Заведующий кафедрой,  $\pi$ р техн. наук, профессор  $\pi$   $\left| \frac{f}{f} \right|$  В. С. Курасов

Рабочая программа одобрена на заседании методической комиссии факультета механизации 18.05.2023 г., протокол № 9.

Председатель методической комиссии методической комиссии<br>канд. техн. наук, доцент *О. Н. Соколенко* 

Руководитель основной профессиональной образовательной программы д-р техн. наук, профессор В. С. Курасов

#### **1 Цель и задачи освоения дисциплины**

**Целью** освоения дисциплины «Компьютерное моделирование» является подготовка будущего специалиста к решению профессиональных задач с использованием информационных технологий**.**

#### **Задачи дисциплины:**

- выработка знаний, умений и навыков по выполнению проектных работ;
- освоение современных методов проектирования и построения математических моделей с использованием компьютерных технологий.

## **2 Перечень планируемых результатов обучения по дисциплине, соотнесенных с планируемыми результатами освоения ОПОП ВО**

В результате освоения дисциплины формируются следующие компетенции:

УК-1, способен осуществлять критический анализ проблемных ситуаций на основе системного подхода, вырабатывать стратегию действий;

ОПК-2, способен решать профессиональные задачи с использованием методов, способов и средств получения, хранения и переработки информации; использовать информационные и цифровые технологии в профессиональной деятельности;

ОПК-7, способен понимать принципы работы современных информационных технологий и использовать их для решения задач профессиональной деятельности.

### **3 Место дисциплины в структуре ОПОП ВО**

Дисциплина Б1.О.28 Компьютерное моделирование является дисциплиной обязательной части образовательной программы подготовки обучающихся по направлению 23.05.01 «Наземные транспортно-технологические средства», специализация «Технические средства агропромышленного комплекса».

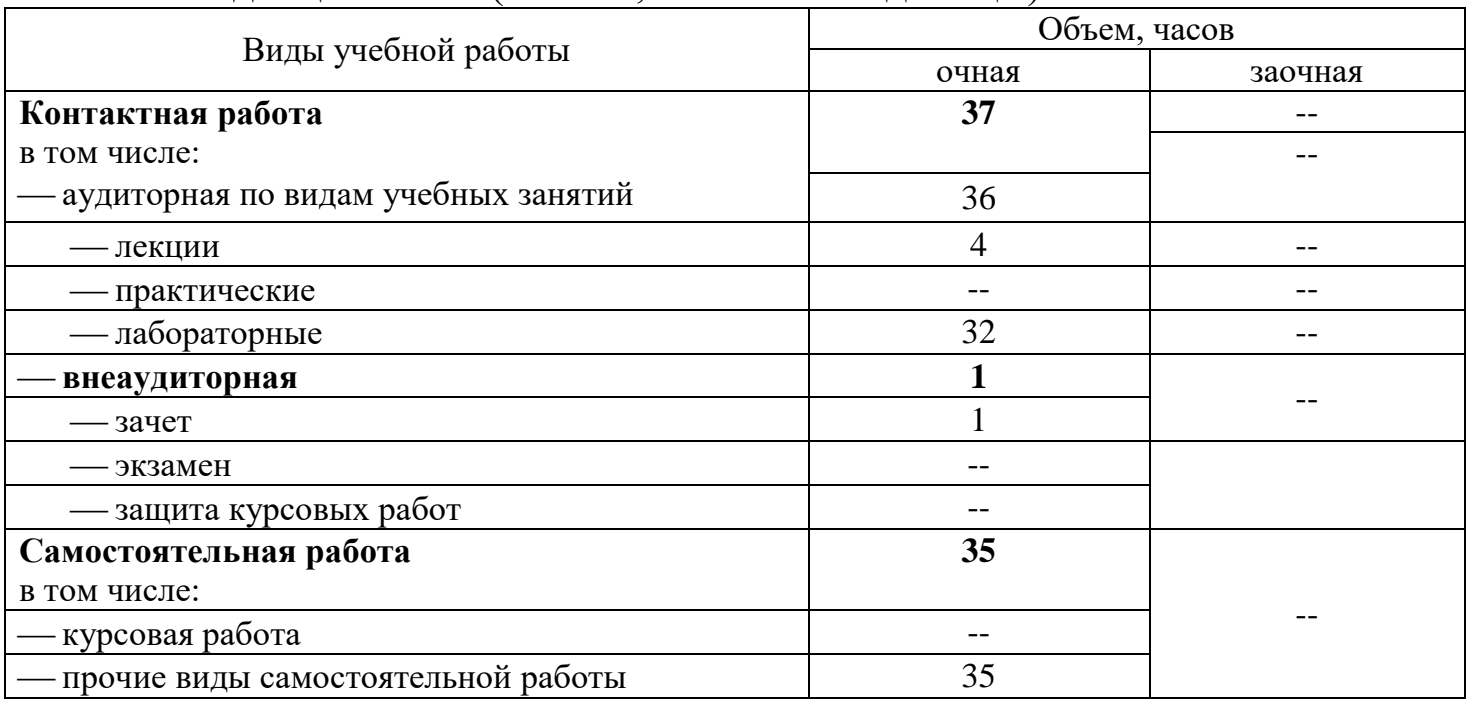

### **4 Объем дисциплины** (72 часа, 2 зачетных единицы)

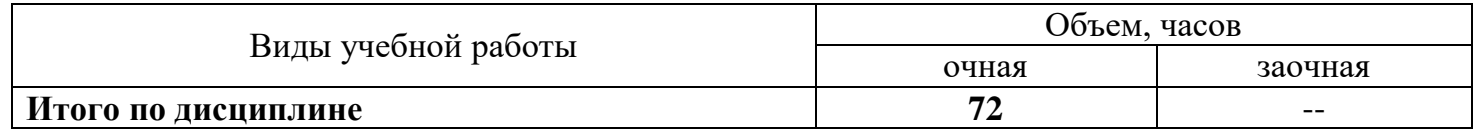

# **5 Содержание дисциплины**

По итогам изучаемого курса обучающиеся сдают зачет. Дисциплина изучается на 2 курсе в 3 семестре очной формы обучения.

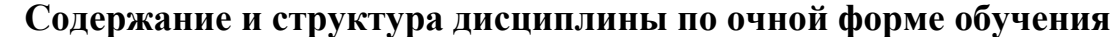

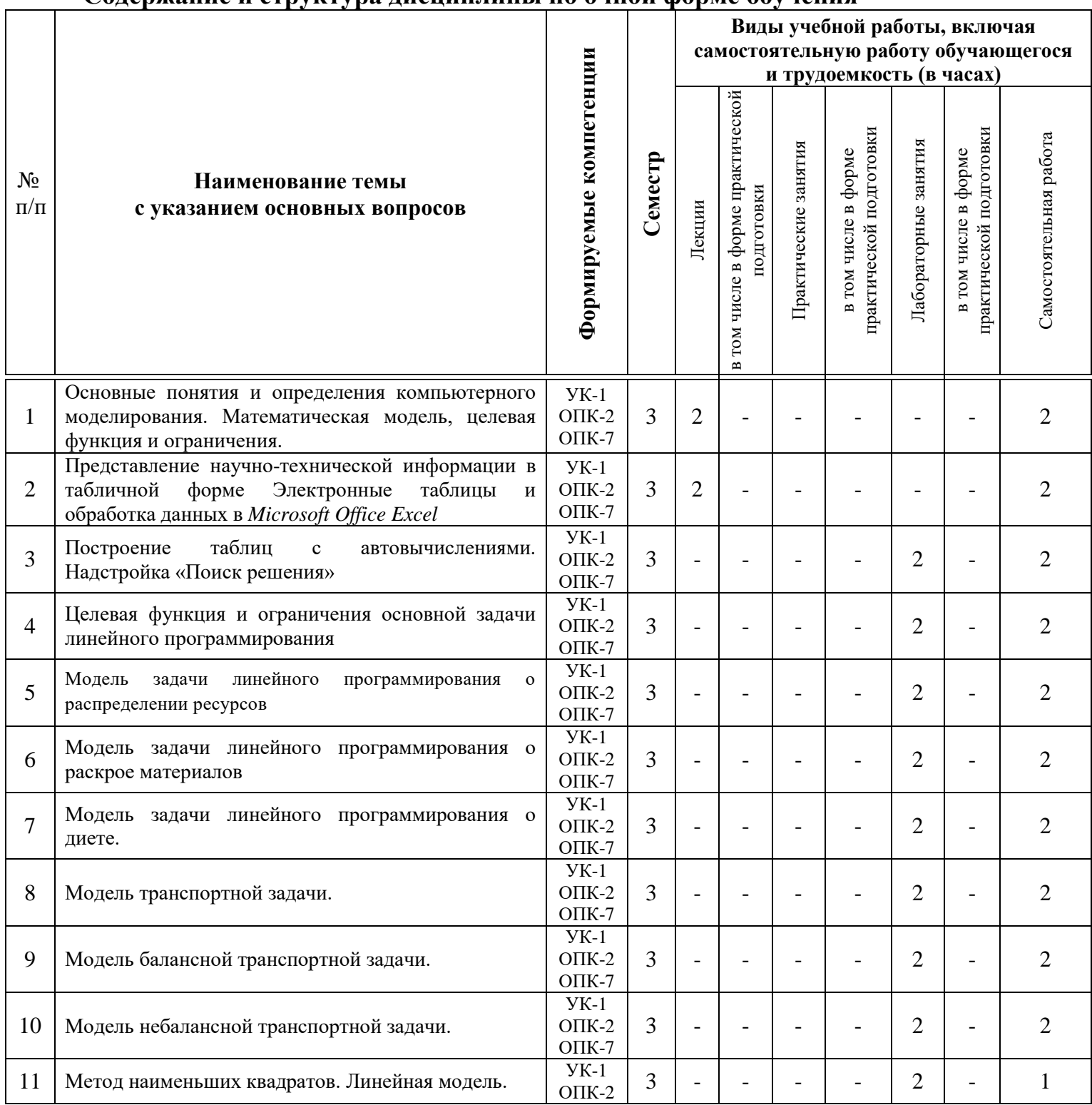

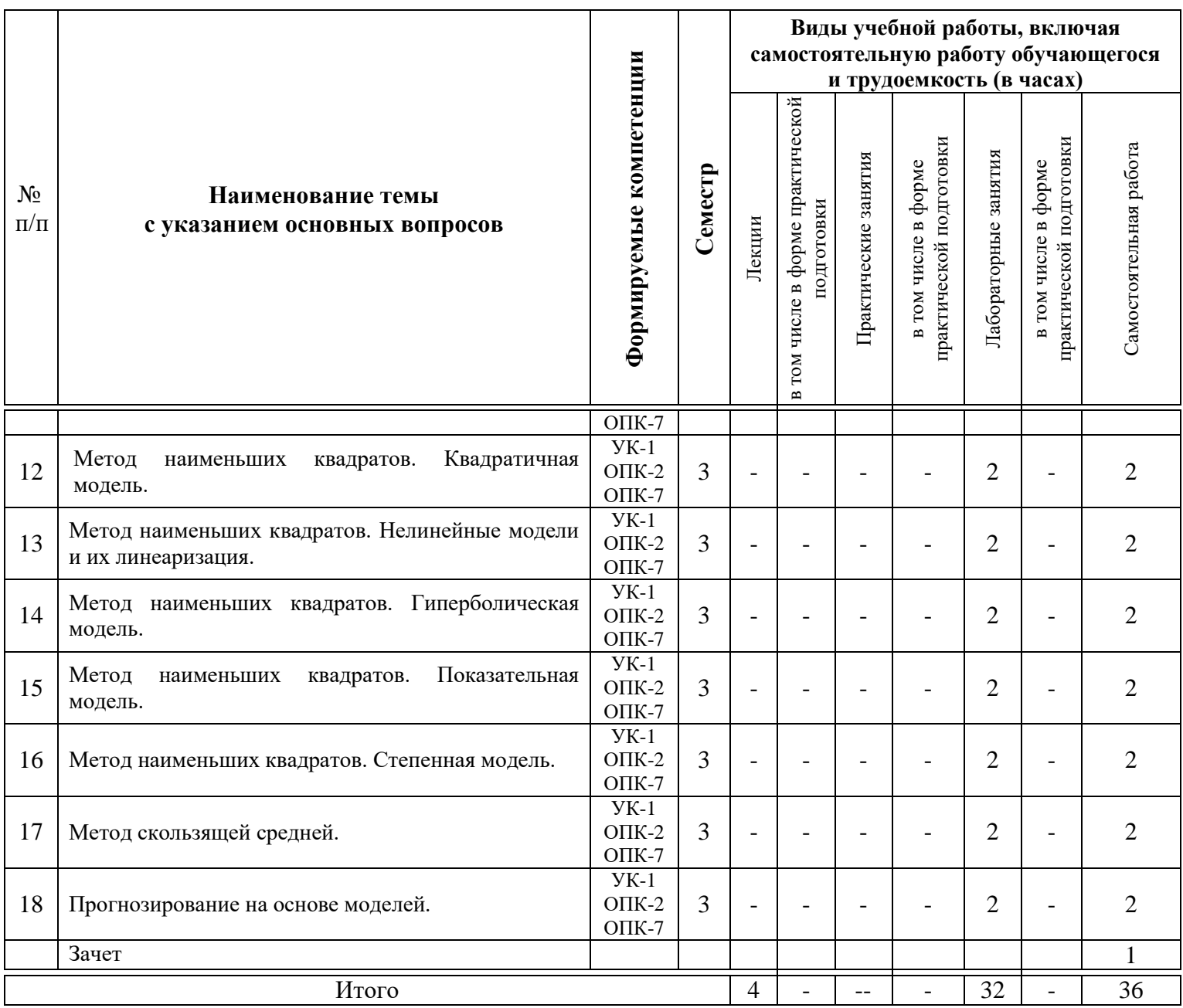

# **6 Перечень учебно-методического обеспечения для самостоятельной работы обучающихся по дисциплине**

1.Тупик Н.В. Компьютерное моделирование [Электронный ресурс]: учебное пособие / Тупик Н.В. – Электрон. текстовые данные. – Саратов: Вузовское образование, 2013. – 230 c. – Режим доступа: [http://www.iprbookshop.ru/13016.](http://www.iprbookshop.ru/13016) – ЭБС «IPRbooks», по паролю

2.Данилов А.М. Математическое и компьютерное моделирование сложных систем [Электронный ресурс]: учебное пособие / Данилов А.М., Гарькина И.А., Домке Э.Р. – Электрон. текстовые данные. – Пенза: Пензенский государственный университет архитектуры и строительства, ЭБС АСВ, 2011. – 296 c. – Режим доступа: [http://www.iprbookshop.ru/23100.](http://www.iprbookshop.ru/23100) – ЭБС «IPRbooks», по паролю

3.Зенкин В.И. Практический курс математического и компьютерного моделирования [Электронный ресурс]: учебно-практическое пособие / Зенкин В.И. – Электрон. текстовые данные. – Калининград: Балтийский федеральный университет им. И. Канта, 2006. – 152 c. – Режим доступа: [http://www.iprbookshop.ru/23869.](http://www.iprbookshop.ru/23869) – ЭБС «IPRbooks», по паролю

### **7 Фонд оценочных средств для проведения промежуточной аттестации**

### **7.1 Перечень компетенций с указанием этапов их формирования в процессе освоения ОПОП ВО**

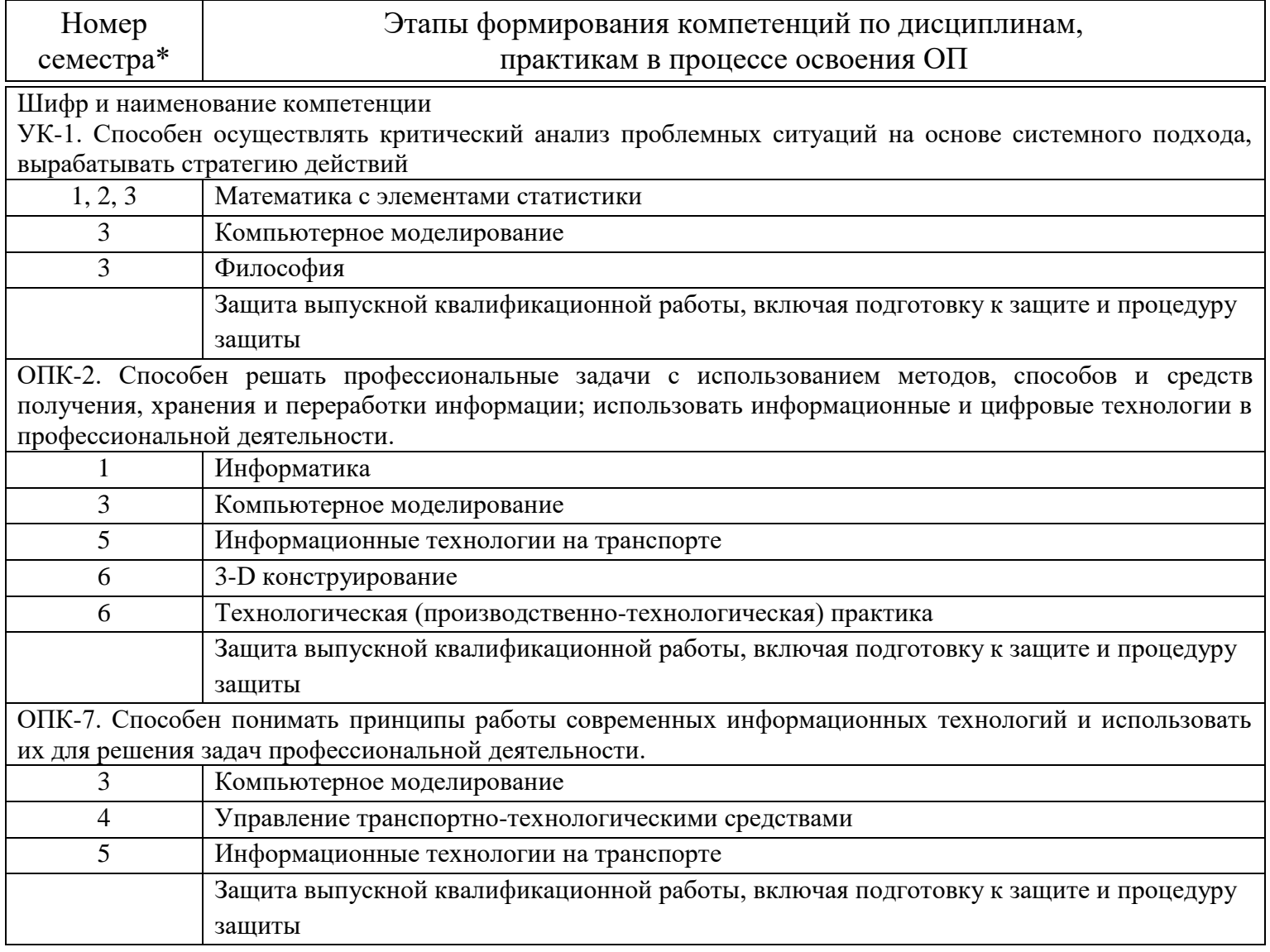

\*Номер семестра соответствует этапу формирования компетенции

### 7.2 Описание показателей и критериев оценивания компетенций на различных этапах их формирования, описание шкалы оценивания

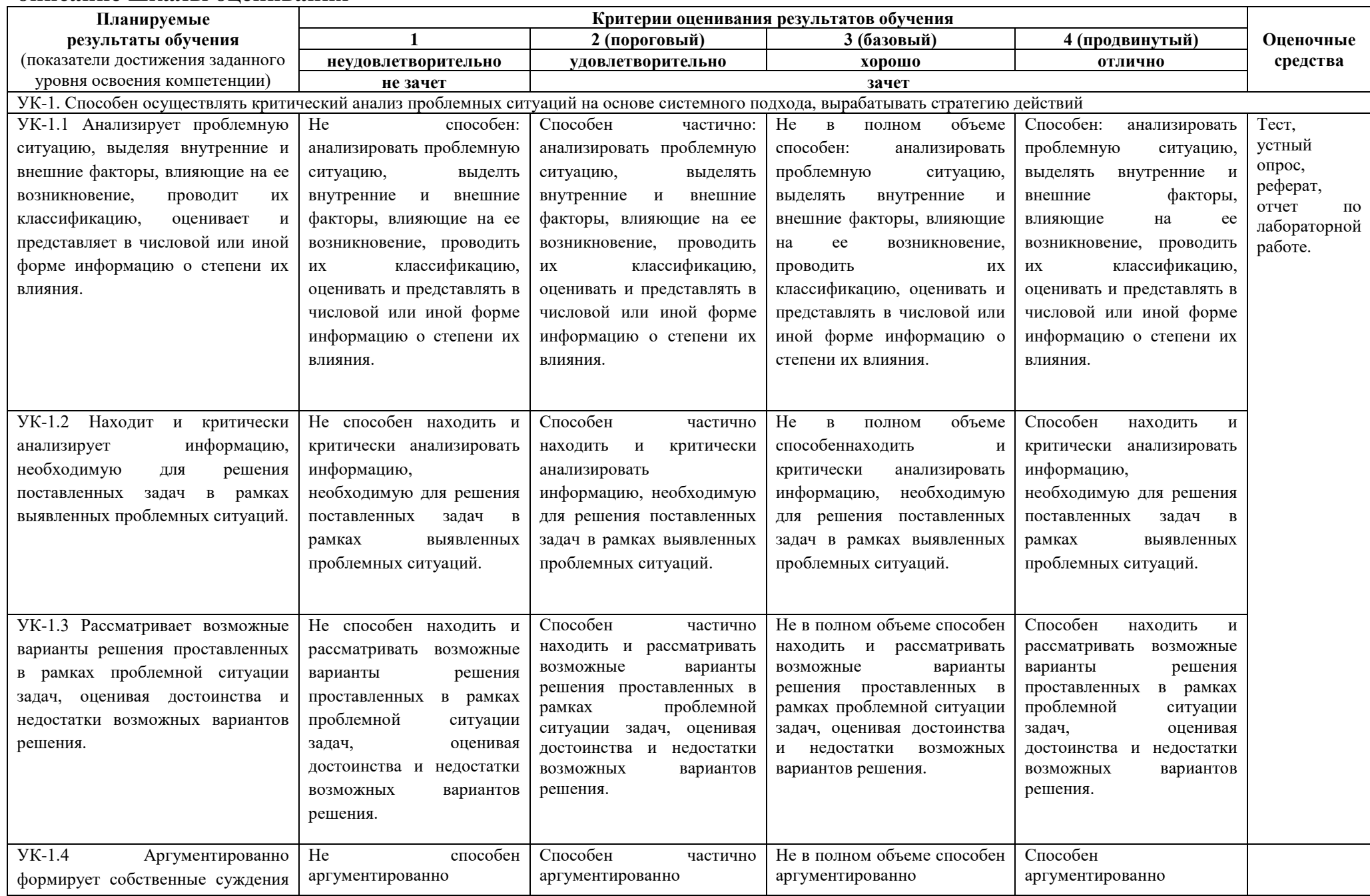

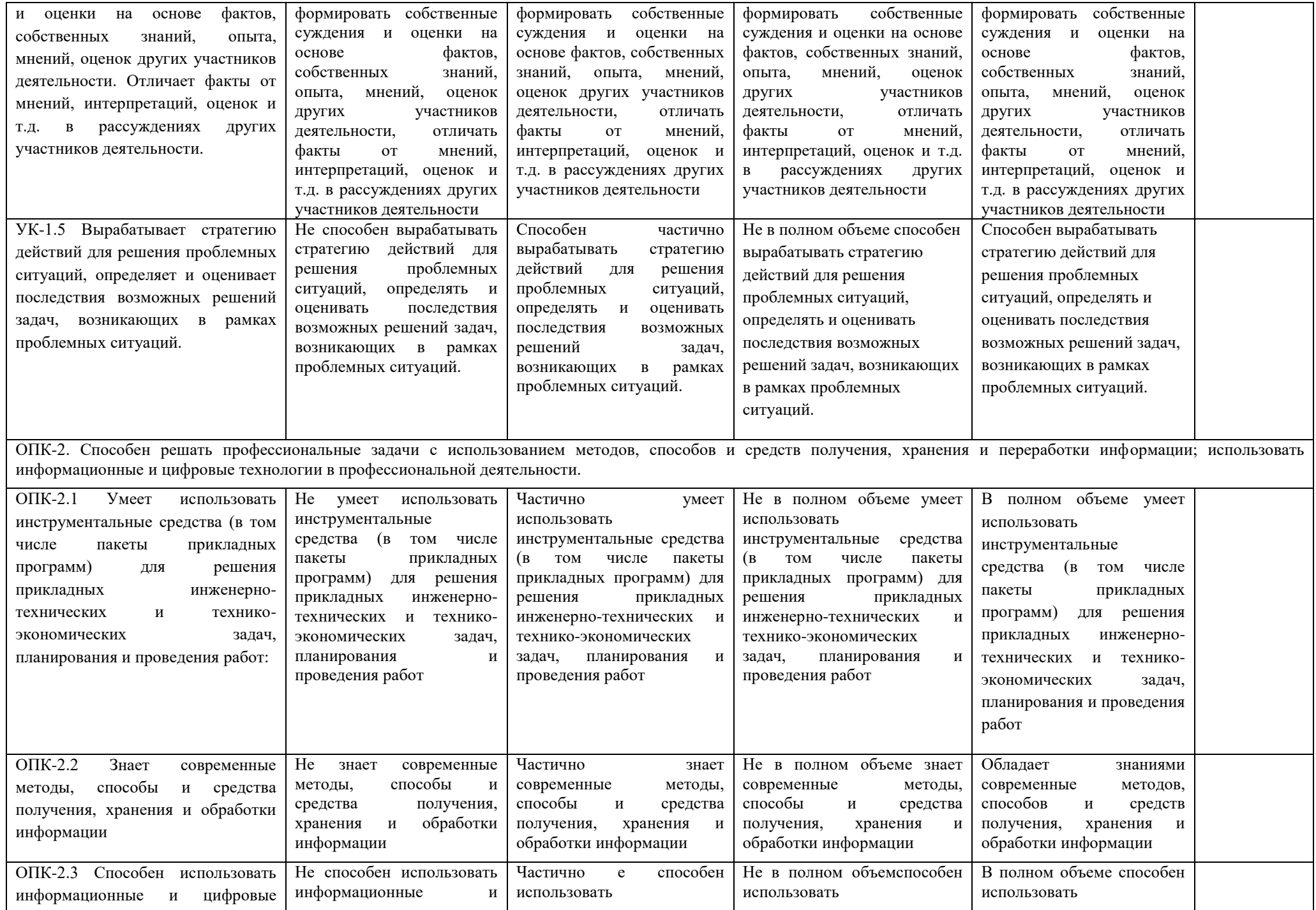

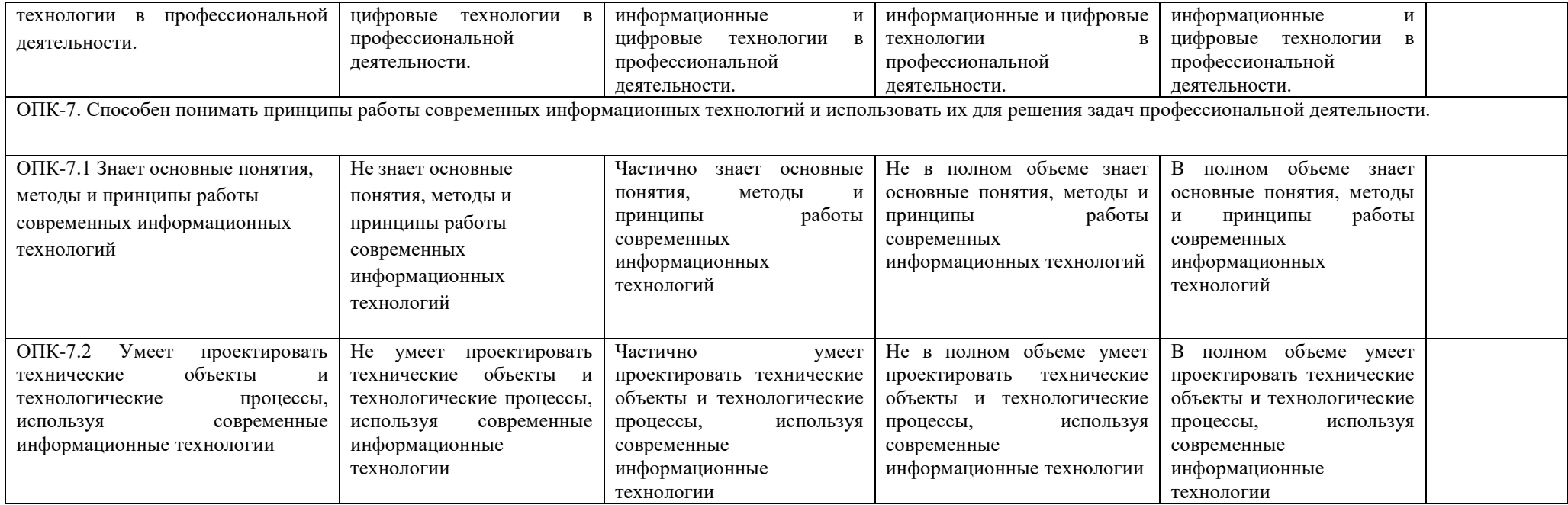

Типовые  $7.3$ контрольные задания **ИЛИ** иные материалы, знаний, умений, необходимые для оценки навыков  $\mathbf{M}$ опыта деятельности, характеризующих этапы формирования компетенций в процессе освоения ОПОП ВО

#### Примерные тестовые задания

1) Приближенным числом А называют число, незначительно отличающиеся **OT** 

- 1) точного А
- 2) неточного А
- 3) среднего А
- 4) точного не известного

2) Под ошибкой или погрешностью Да приближенного числа а обычно понимается разность между соответствующим точным числом А и данным приближением, т.е.

1)  $A = \Delta a + A$ 

- 2)  $\Delta a = A + a$
- 3)  $a = \Delta a A$
- 4)  $\Delta a = A a$

3) Определить предельную абсолютную погрешность числа а = 3,14, заменяющего число  $\pi (\pi = 3, 1415926...)$ 

- $1) 0.2$
- $2) 0,001$
- $3) 3,141$
- $4) 0,002$

4) Погрешность, связанная с самой постановкой математической задачи

- 1) погрешность задачи
- 2) погрешность метода
- 3) остаточная погрешность
- 4) погрешность действия

5) Погрешности, связанные с наличием в математических формулах, числовых параметров, называют

1) начальными

- 2) относительными
- 3) абсолютными
- 4) остаточными

6) С помощью этого метода, число верных цифр примерно удваивается на каждом этапе по сравнению с первоначальным количеством

1) процесс Герона

2) формула Тейлора

3) формула Маклорена

4) метод Крамера

7) Две матрицы одного и того же типа, имеющие одинаковое число строк и столбцов, и соответствующие элементы их равны, называют

1) разными по рангу

2) одинаковыми

3) равными

4) транспонированными

8) Метод, представляющий собой конечные алгоритмы для вычисления корней уравнения или системы уравнений -

1) приближенный метод

2) точный метод

3) относительный метод

4) таких методов не существует

9) Метод позволяющий получить корни системы с заданной точностью путем сходящихся бесконечных процессов

1) приближенный метод

2) точный метод

3) итерационный метод

4) метод Зейделя

10) Методы решения уравнений делятся на:

1) Прямые и итеративные

- 2) Прямые и косвенные
- 3) Начальные и конечные
- 4) Простые и сложные

11) Отделение корней можно выполнить двумя способами:

1) приближением и отделением

- 2) аналитическим и графическим
- 3) аналитическим и систематическим
- 4) систематическим и графическим

12) Итерация (iteratio) в переводе с латинского:

1) удаление

2) замещение

3) возвращение

4) повторение

13) Если в матрице число столбцов равно числу строк, то матрица называется:

1) треугольной

2) прямоугольной

- 3) векторной
- 4) квадратной

14) При транспонировании матрицы её определитель:

- 1) изменяется
- 2) меняет знак на противоположный
- $3)$  pare  $0$
- 4) не изменяется

линейных алгебраических уравнений, 15) Способ решения систем заключающийся в нахождении определителя матрицы из коэффициентов и определителей матриц с последовательной заменой столбцов на столбец из свободных членов, и нахождением отношений этих определителей, является методом

- 1) Крамера
- 2) Матричным

3) Гаусса

4) Обратной матрицы

#### *Темы рефератов*

- 1.Надстройка «Поиск решения».
- 2.Математическая модель.
- 3.Постановка транспортной задачи.
- 4.Метод наименьших квадратов.
- 5.Нелинейные модели.
- 6.Методы определения начального плана решения транспортной задачи.
- 7.Прогнозирование на основе моделей.

#### *Вопросы к зачету*

- 1. Основные понятия и определения.
- 2. Методы и средства обмена информацией в современном обществе.
- 3. Формы представления информации.
- 4. Информационные системы.
- 5. Математическая модель.
- 6. Целевая функция и ограничения.
- 7. Построение организационных диаграмм в *Microsoft Office Word 2007*
- 8. Табличный процессор *Microsoft Office Excel 2007*. Ввод и форматирование данных.
- 9. Табличный процессор *Microsoft Office Excel 2007.* Составление формул.
- 10.Табличный процессор *Microsoft Office Excel 2007*. Поиск решения.
- 11.Табличный процессор *Microsoft Office Excel 2007*. Построение диаграмм.
- 12. Метод наименьших квадратов.
- 13.Прогнозирование на основе модели.
- 14.Обработка данных эксперимента. Сглаживание.
- 15. Основы работы в *Excel.*
- 16.Интернет как одно из важнейших средств обмена информацией в современном образовании и науке.
- 17. Источники информационных ресурсов Интернет.
- 18. Особенности подключения к сети Интернет.
- 19. Электронная почта *E-mail.*
- 20. Стратегия поиска информации в Интернет.
- 21. Методы и средства поиска в *WWW.*
- 22. Поисковые машины*Yandex, Rambler, Google.*
- 23. Единство образовательного и информационного процессов.
- 24. Системы дистанционного обучения.
- 25. Электронные учебники и электронные библиотеки.

### **7.4 Методические материалы, определяющие процедуры оценивания знаний, умений, навыков и опыта деятельности, характеризующих этапы формирования компетенций**

Контроль освоения дисциплины «Компьютерное моделирование» проводится в соответствии с Положением системы менеджмента качества КубГАУ 2.5.1 – 2016 «Текущий контроль успеваемости и промежуточная аттестация обучающихся».

Текущий контроль по дисциплине «Компьютерное моделирование» позволяет оценить степень восприятия учебного материала и проводится для оценки результатов изучения разделов/тем дисциплины.

Текущий контроль проводится как контроль тематический (по итогам изучения определенных тем дисциплины) и рубежный (контроль определенного раздела или нескольких разделов, перед тем, как приступить к изучению очередной части учебного материала).

**Тест** – это инструмент оценивания уровня знаний обучающихся, состоящий из системы тестовых заданий, стандартизованной процедуры проведения, обработки и анализа результатов.

#### **Критерии оценки знаний обучаемых при проведении тестирования**

Оценка **«отлично»** выставляется при условии правильного ответа обучающихся не менее чем 85 % тестовых заданий.

Оценка **«хорошо»** выставляется при условии правильного ответа обучающихся не менее чем 70 % тестовых заданий.

Оценка **«удовлетворительно»** выставляется при условии правильного ответа обучающихся не менее 51 %.

Оценка **«неудовлетворительно»** выставляется при условии правильного ответа обучающихся менее чем на 50 % тестовых заданий.

**Реферат –** это краткое изложение в письменном виде содержания и результатов индивидуальной деятельности, имеет структуру, содержание и оформление. В устной форме реализуется как доклад на конференции.

**Критериями оценки реферата** являются: новизна текста, обоснованность выбора источников литературы, степень раскрытия сущности вопроса, соблюдения требований к оформлению.

Оценка «**отлично**» выполнены все требования к написанию реферата: обозначена проблема и обоснована её актуальность; сделан анализ различных точек зрения на рассматриваемую проблему и логично изложена собственная позиция; сформулированы выводы, тема раскрыта полностью, выдержан объём; соблюдены требования к внешнему оформлению.

Оценка «**хорошо**» основные требования к реферату выполнены, но при этом допущены недочёты. В частности, имеются неточности в изложении материала; отсутствует логическая последовательность в суждениях; не выдержан объём реферата; имеются упущения в оформлении.

Оценка «удовлетворительно» - имеются существенные отступления от требований к реферированию. В частности, тема освещена лишь частично; допущены фактические ошибки в содержании реферата; отсутствуют выводы.

Оценка «**неудовлетворительно**» тема реферата не раскрыта, обнаруживается существенное непонимание проблемы или реферат не представлен вовсе.

Знания, умения, навыки оцениваются на «отлично», «хорошо», «удовлетворительно», «неудовлетворительно» или «зачтено», «незачтено».

**Оценки «зачтено» и «не зачтено»** выставляются по дисциплине, формой заключительного контроля которых является зачет. При этом оценка «зачтено» должна соответствовать параметрам любой из положительных оценок («отлично», «хорошо», «удовлетворительно»), а «не зачтено» параметрам оценки «неудовлетворительно».

Оценка **«зачтено»** выставляется обучающемуся, который обладает всесторонними, систематизированными и глубокими знаниями материала учебной программы, выполнил индивидуальные задания для лабораторных работ, предусмотренные учебной программой, усвоил основную и ознакомился с дополнительной литературой, рекомендованной учебной программой.

Оценка **«незачтено»** выставляется обучающемуся, не знающему основной части материала учебной программы, допускающему принципиальные ошибки в выполнении предусмотренных учебной программой заданий, неуверенно или с большими затруднениями выполняющему практические работы, не знакомому с основной литературой, рекомендованной учебной программой.

# **8 Перечень основной и дополнительной литературы**

### **Основная учебная литература**

1. Сулейманов Р.Р. Компьютерное моделирование математических задач [Электронный ресурс]: учебное пособие/ Сулейманов Р.Р. – Электрон.текстовые данные. – М.: БИНОМ. Лаборатория знаний, 2012. – 381 c. – Режим доступа:<http://www.iprbookshop.ru/12228> – ЭБС «IPRbooks», по паролю

2. [Компьютерное моделирование: методические указания для](https://edu.kubsau.ru/mod/resource/view.php?id=11758)  [лабораторных занятий и самостоятельной работы 23.05.01 Наземные](https://edu.kubsau.ru/mod/resource/view.php?id=11758)  [транспортно-технологические средства. Е.Е. Самурганов, В.В. Цыбулевский](https://edu.kubsau.ru/mod/resource/view.php?id=11758)  – Режим доступа: https://edu.kubsau.ru/course/view.php?id=115

3. Тупик Н.В. Компьютерное моделирование [Электронный ресурс]: учебное пособие / Н.В. Тупик. – Электрон. текстовые данные. – Саратов: Вузовское образование, 2013. – 230 c. – 2227-8397. – Режим доступа: <http://www.iprbookshop.ru/13016.html>

### **Дополнительная учебная литература**

1. Никулин К.С. Математическое моделирование в системе Mathcad [Электронный ресурс]: методические рекомендации по выполнению контрольных работ по курсу «Компьютерное инженерное моделирование»/ Никулин К.С. – Электрон.текстовые данные. – М.: Московская государственная академия водного транспорта, 2009. – 65 c. – Режим доступа: [http://www.iprbookshop.ru/46717.](http://www.iprbookshop.ru/46717) – ЭБС «IPRbooks», по паролю

2. Яманин А.И. Компьютерно-информационные технологии в двигателестроении [Электронный ресурс]: учебное пособие/ Яманин А.И. – Электрон.текстовые данные. – М.: Машиностроение, 2005. – 480 c. – Режим доступа:

[http://www.iprbookshop.ru/5190.](http://www.iprbookshop.ru/5190) – ЭБС «IPRbooks», по паролю

3. Кручинин В.В. Компьютерные технологии в науке, образовании и производстве электронной техники [Электронный ресурс]: учебное пособие/ Кручинин В.В., Тановицкий Ю.Н., Хомич С.Л.— Электрон.текстовые данные.— Томск: Томский государственный университет систем управления и радиоэлектроники, 2012.— 154 c.— Режим доступа: [http://www.iprbookshop.ru/13941.](http://www.iprbookshop.ru/13941)— ЭБС «IPRbooks», по паролю

4. Градов В.М. Компьютерные технологии в практике математического моделирования. Часть 2 [Электронный ресурс]: учебное пособие/ Градов В.М.— Электрон.текстовые данные.— М.: Московский государственный технический университет имени Н.Э. Баумана, 2006.— 48 c.— Режим доступа:

[http://www.iprbookshop.ru/31022.](http://www.iprbookshop.ru/31022)— ЭБС «IPRbooks», по паролю

5. Зенкин В.И. Практический курс математического и компьютерного моделирования [Электронный ресурс]: учебно-практическое пособие / В.И. Зенкин. — Электрон. текстовые данные. — Калининград: Балтийский федеральный университет им. Иммануила Канта, 2006. — 152 c. — 5-88874- 732-7. — Режим доступа:<http://www.iprbookshop.ru/23869.html>

# **9 Перечень ресурсов информационно-телекоммуникационной сети «Интернет»**

**– ЭБС** 

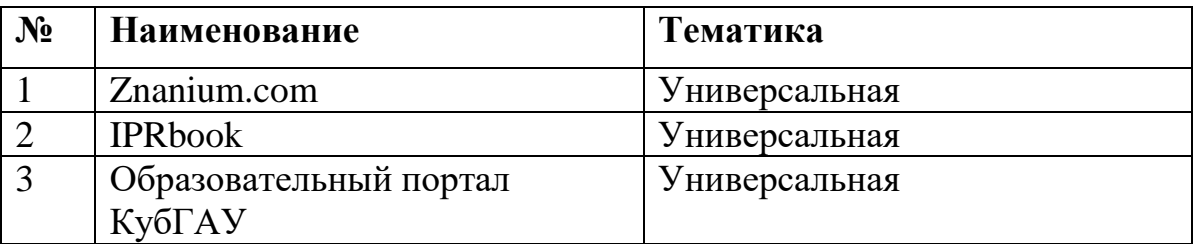

– рекомендуемые интернет сайты:

- 1. <http://www.rsl.ru/ru> Российская государственная библиотека
- 2. [https://openedu.ru](https://openedu.ru/) Курсы ведущих вузов России

# **10 Методические указания для обучающихся по освоению дисциплины**

Типовые методические указания «Организация активных, интерактивных и традиционных форм проведения занятий в соответствии с ФГОС»: [Электронный ресурс]. – Режим доступа :www.pgtu.ru/  $\mu$ m $\alpha$ /m<sup>1</sup> doc.docx

Локальные нормативные акты, регламентирующие в Университете организацию и обеспечение учебного процесса.

- Пл КубГАУ 2.5.1 – 2015 «Текущий контроль успеваемости и промежуточная аттестация обучающихся», версия 1.1

- Пл КубГАУ 2.5.10 — 2015 «Порядок зачета результатов освоения студентами, обучающимися по образовательным программам высшего образования, дисциплин (модулей), практики на предшествующих этапах профессионального образования» и др.

**11. Перечень информационных технологий, используемых при осуществлении образовательного процесса по дисциплине, включая перечень программного обеспечения и информационных справочных систем**

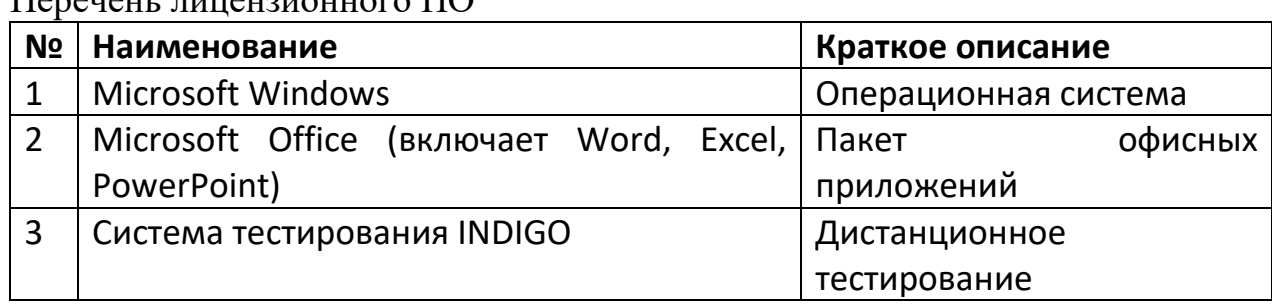

 $\Pi$ ерецент лицензионного  $\Pi$ 

Перечень профессиональных баз данных и информационных справочных систем

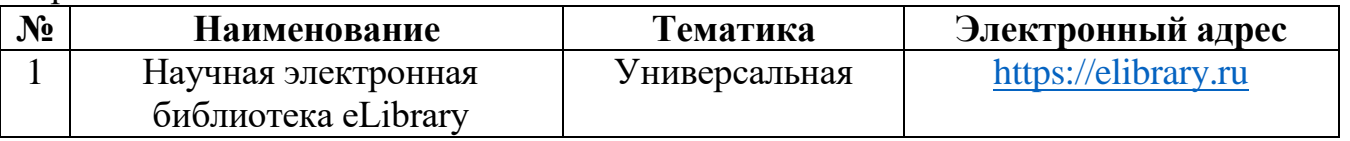

# **12 Материально-техническое обеспечение для обучения по дисциплине**

Планируемые помещения для проведения всех видов учебной деятельности

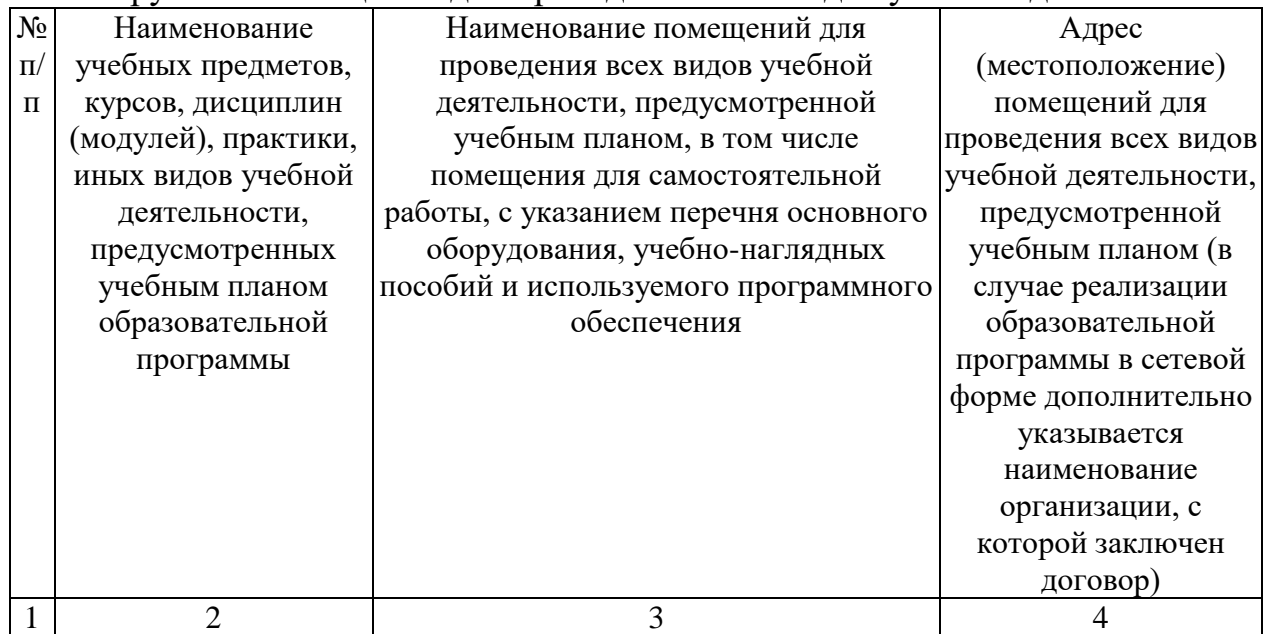

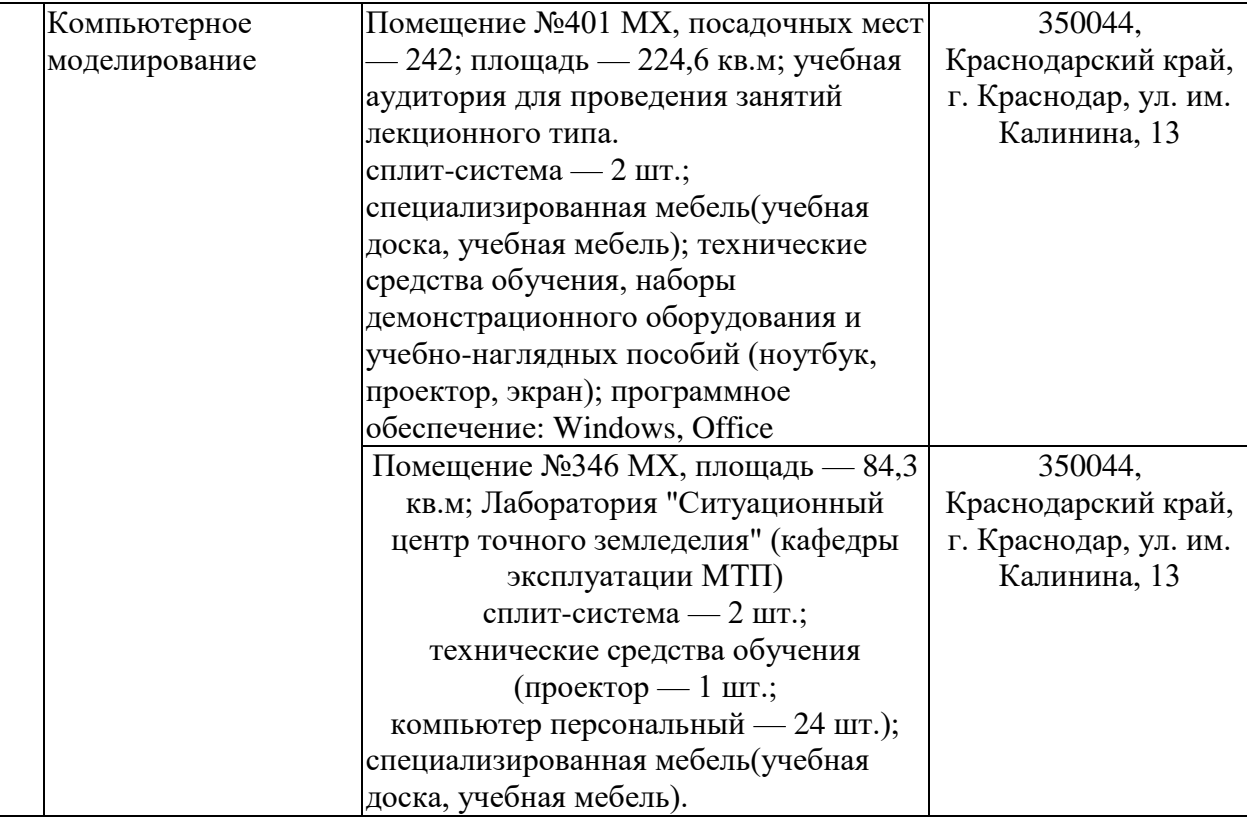